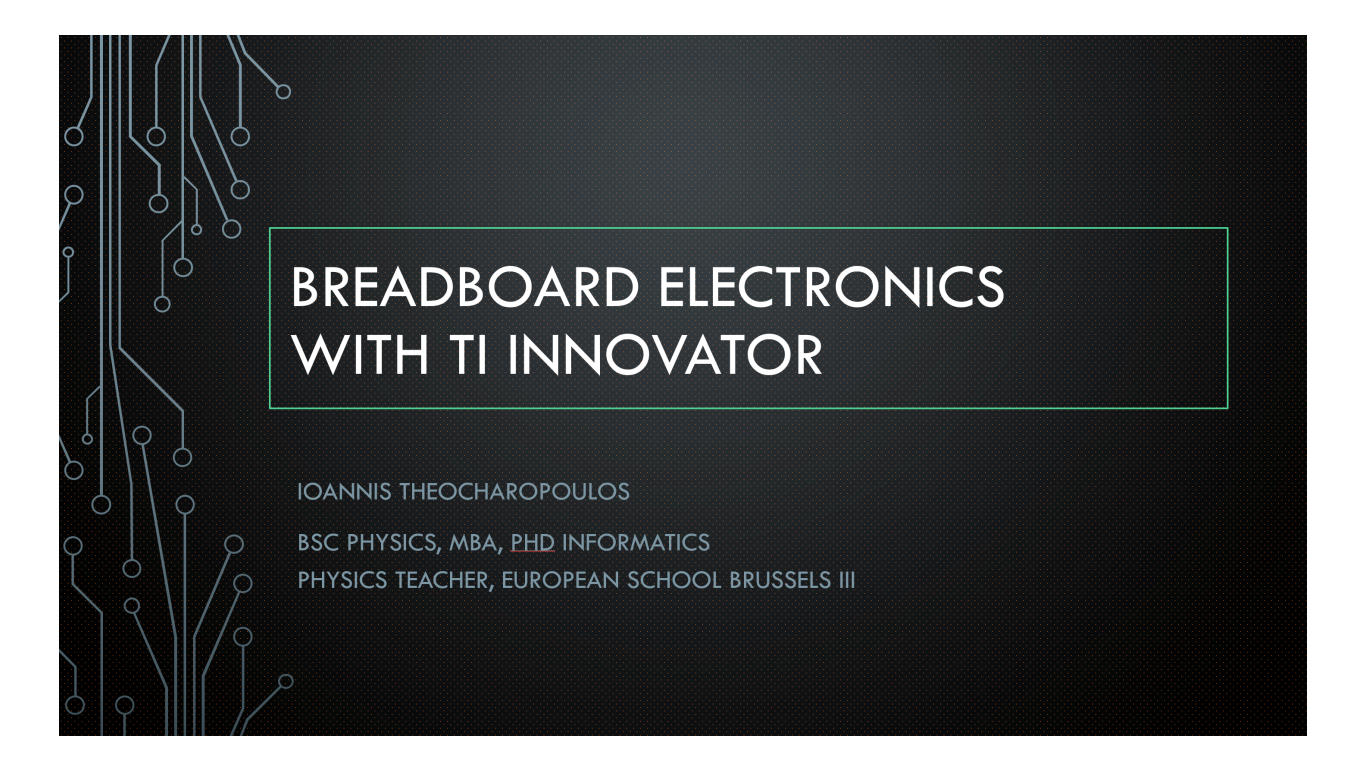

## **WORKSHOP ACTIVITY SET**

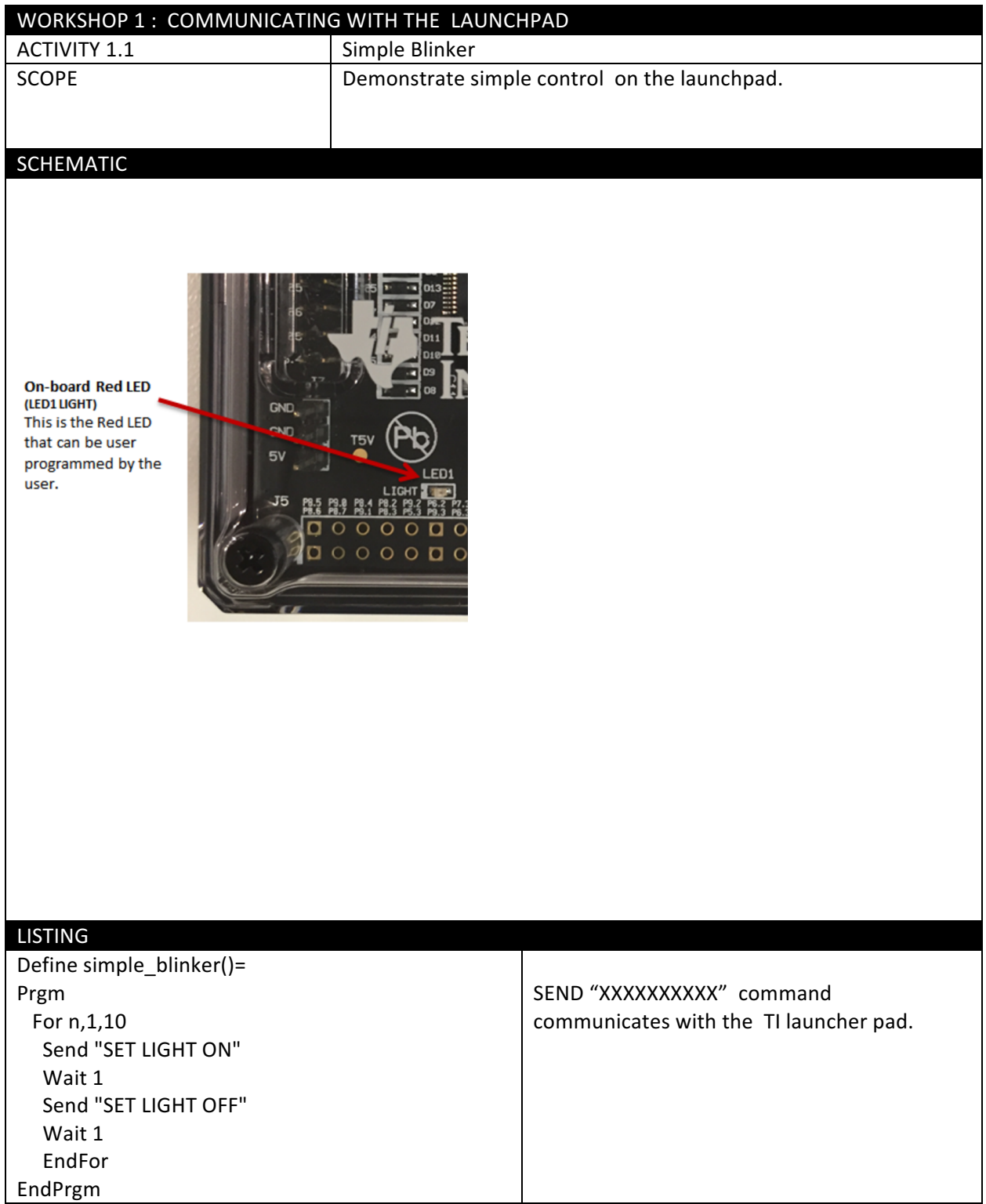

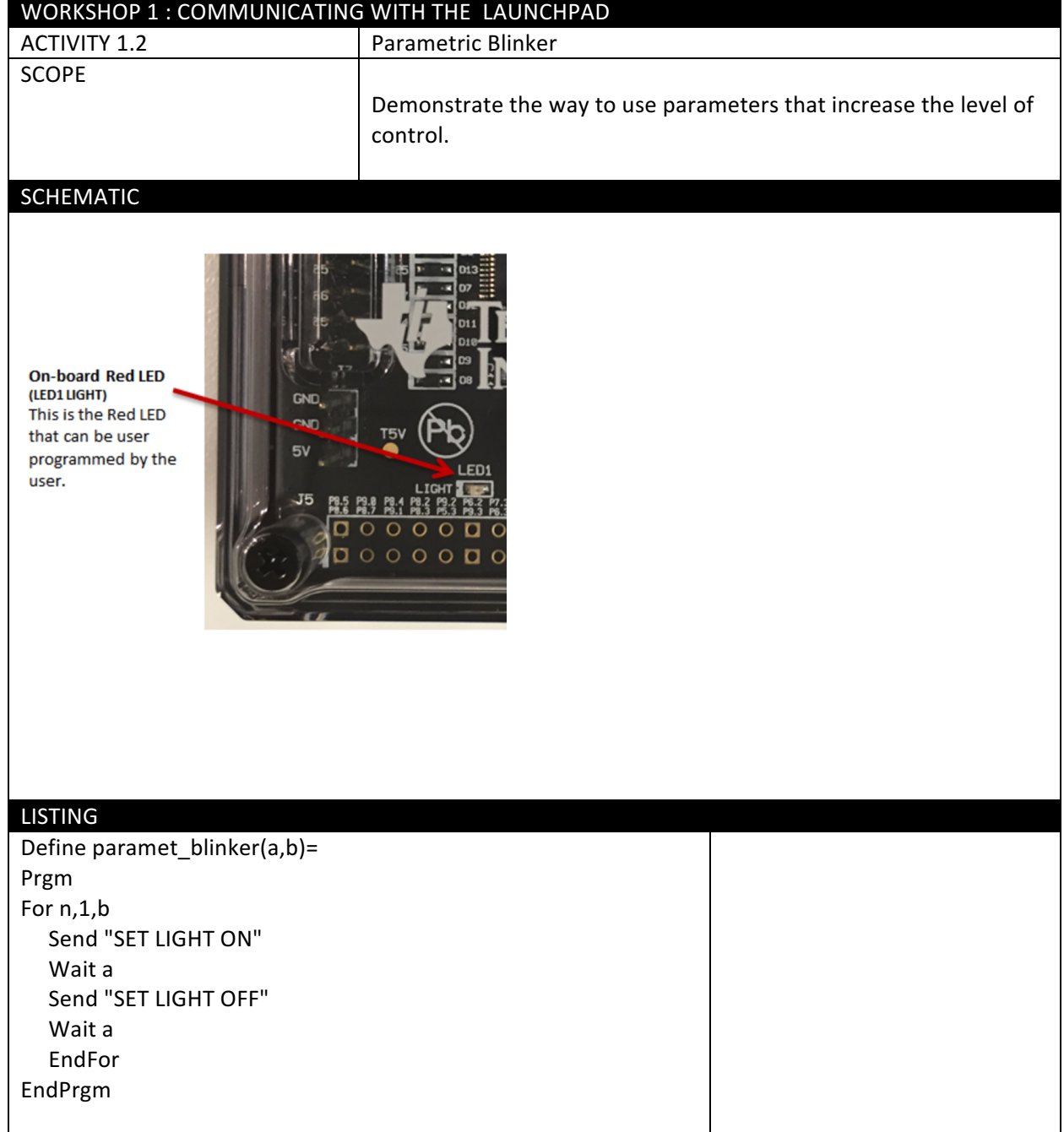

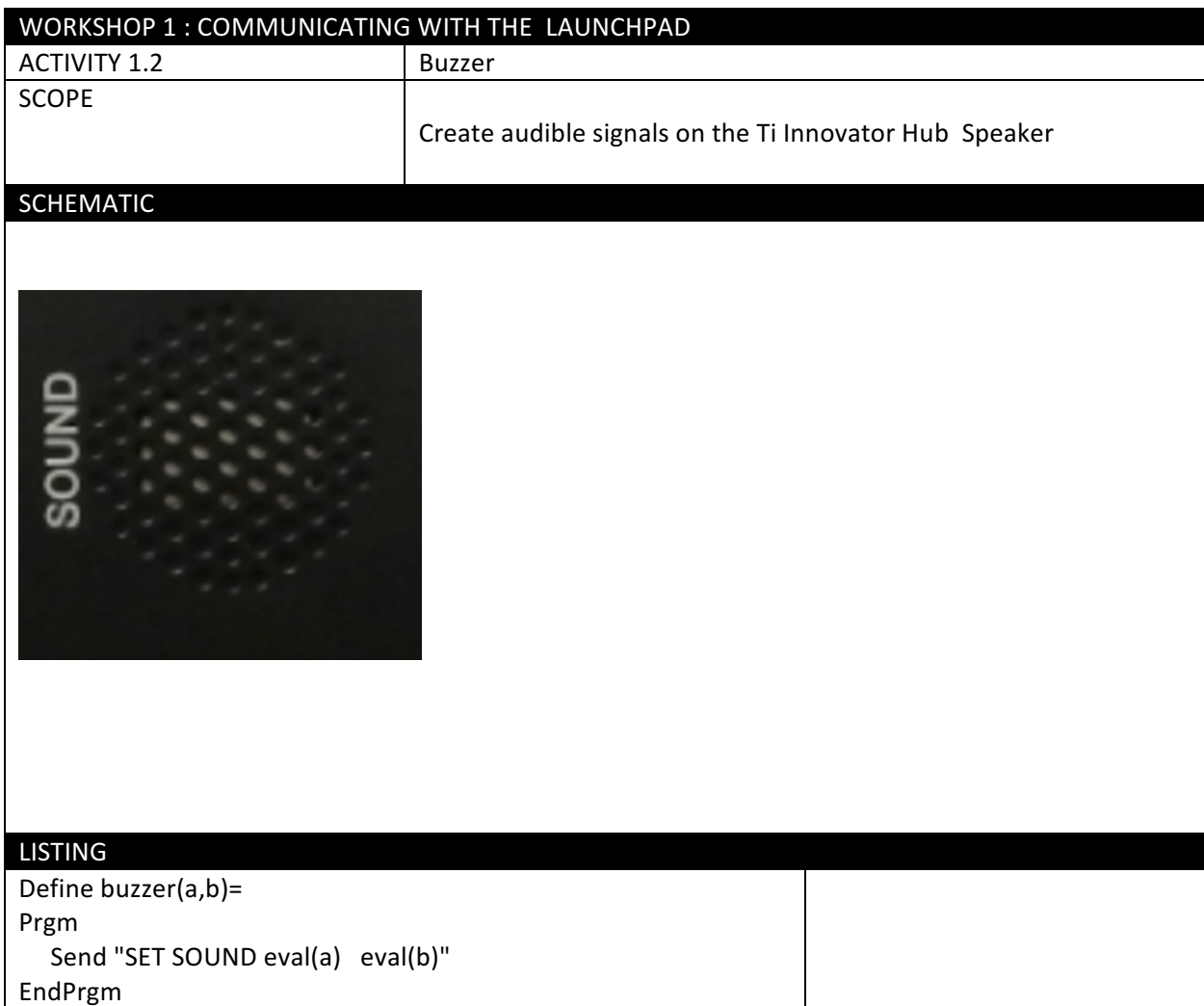

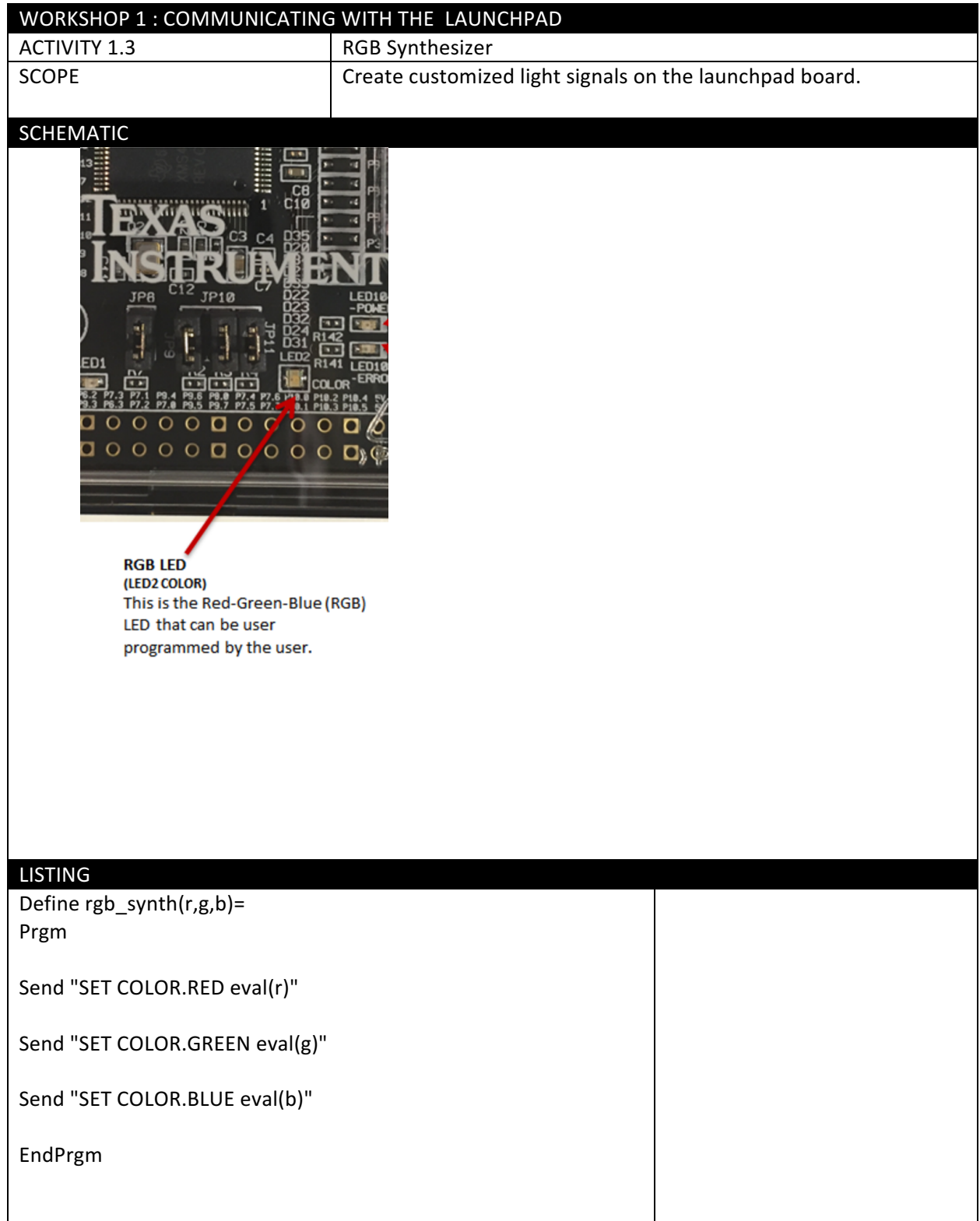

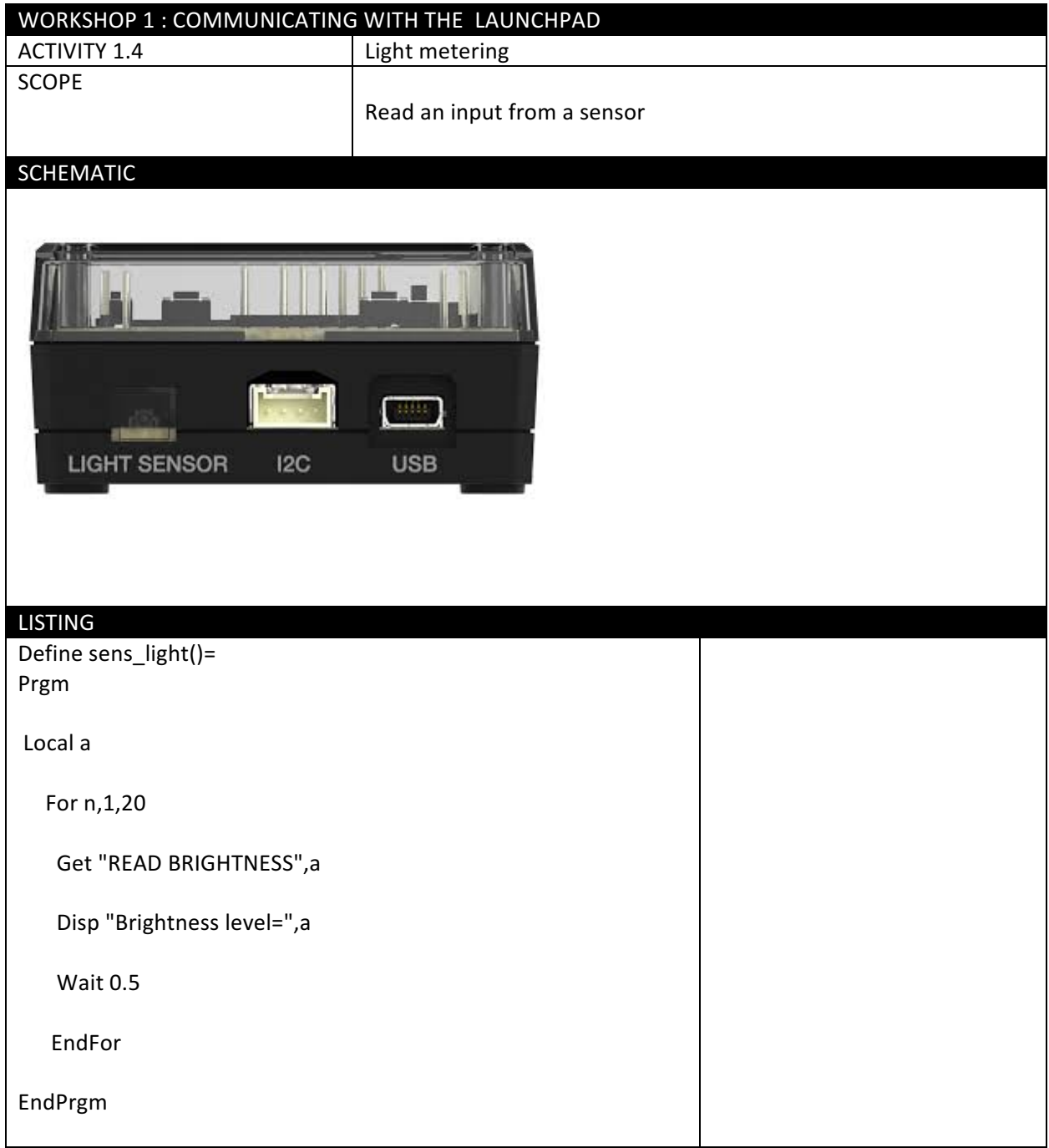

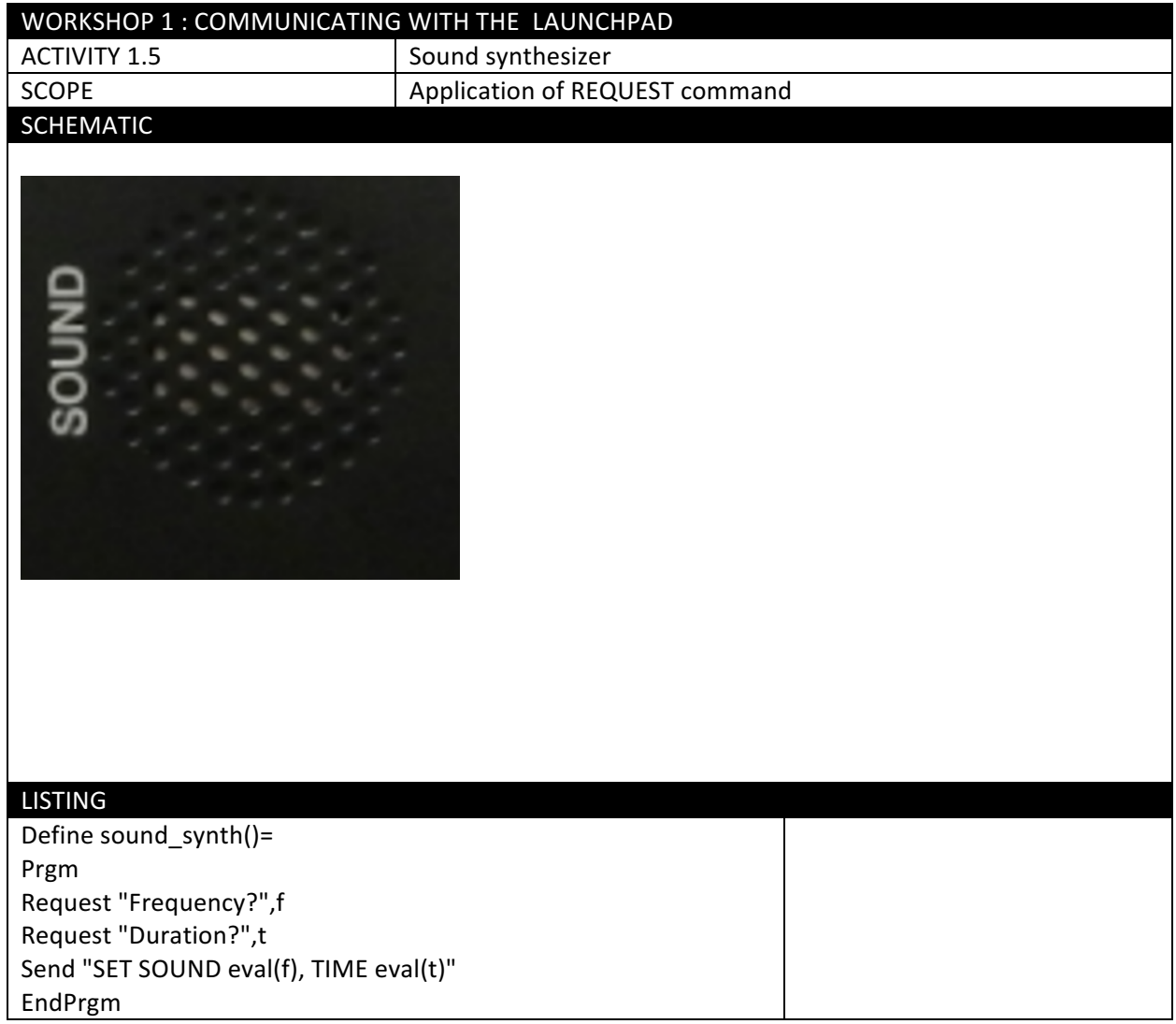

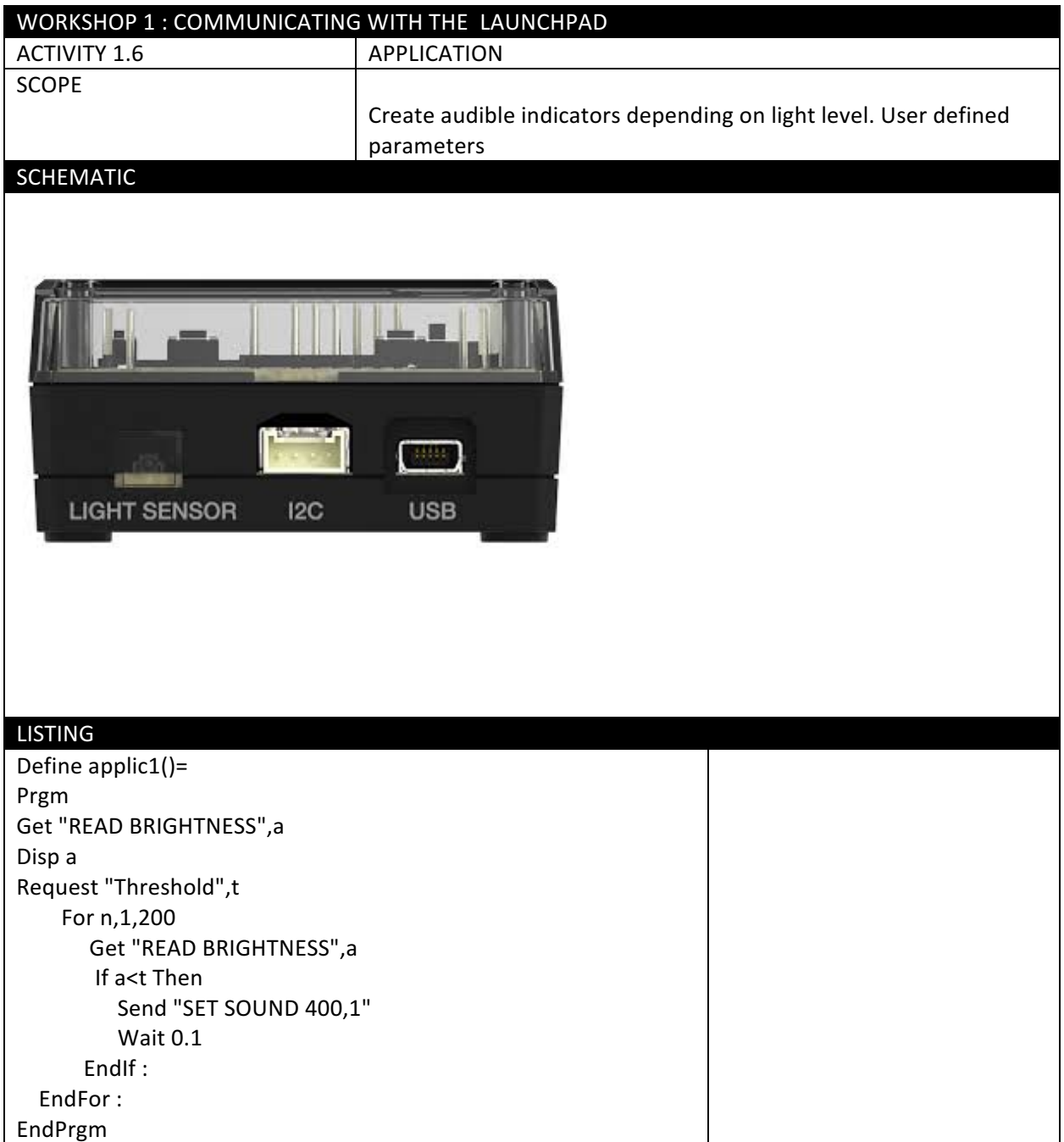

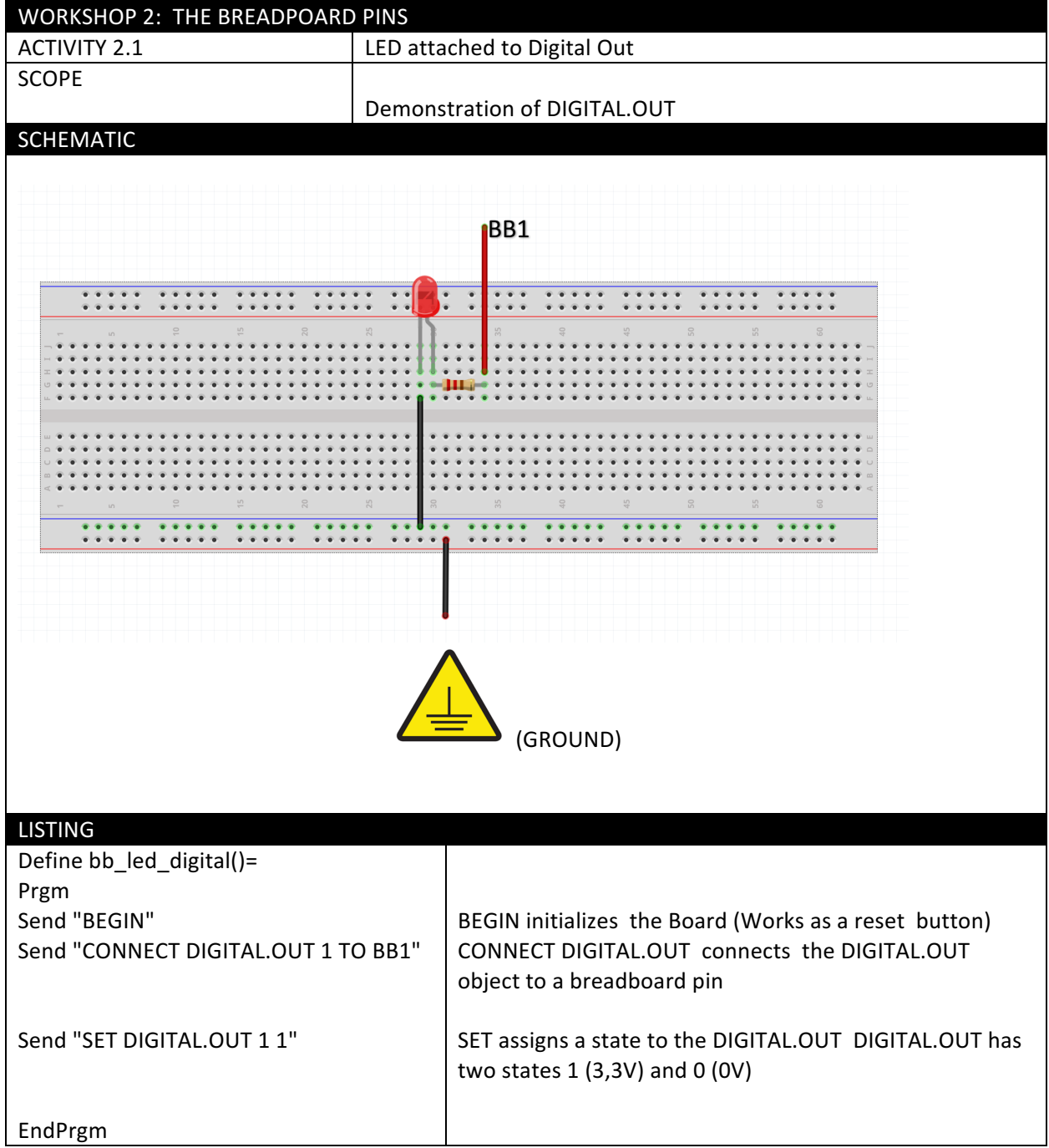

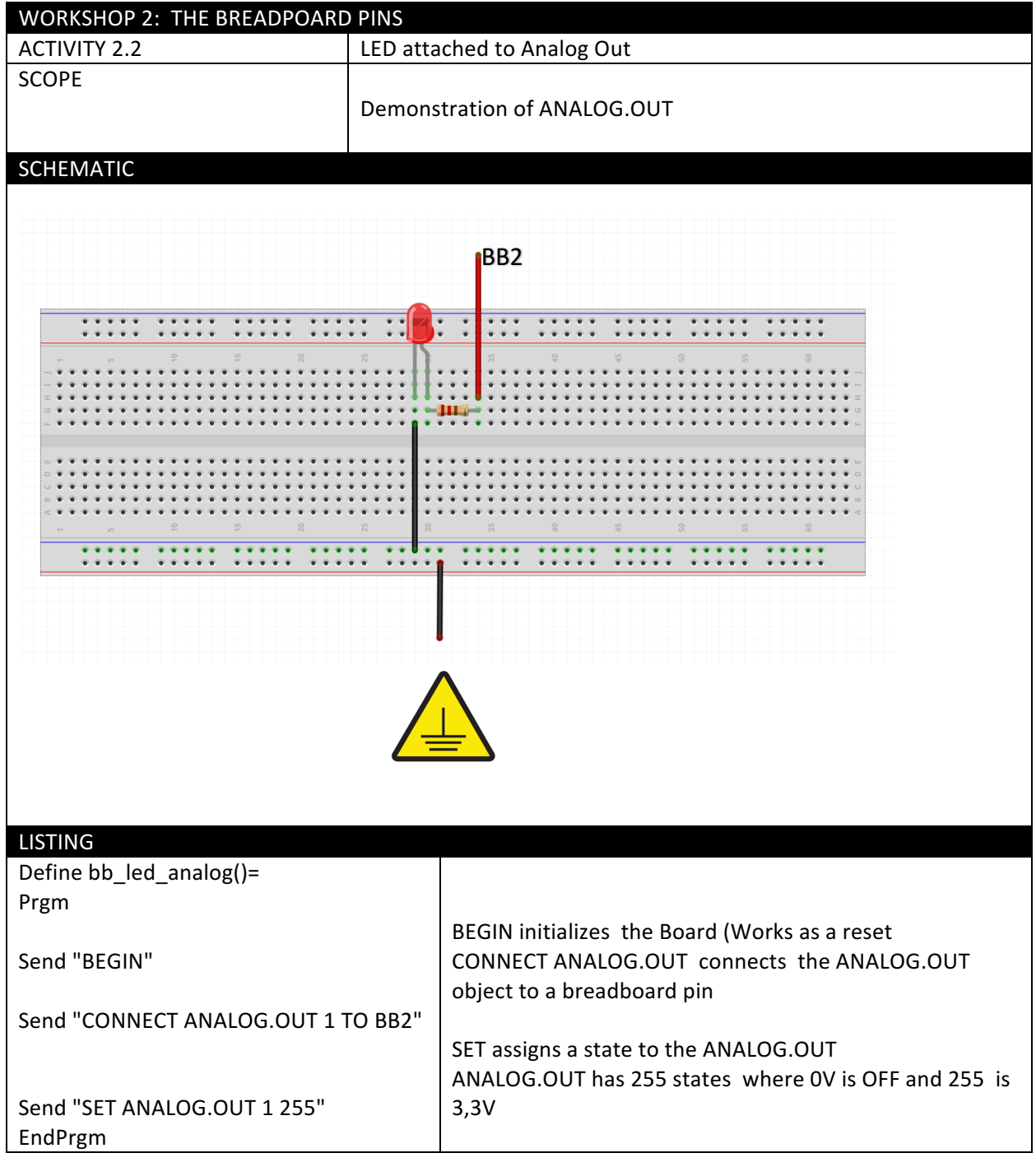

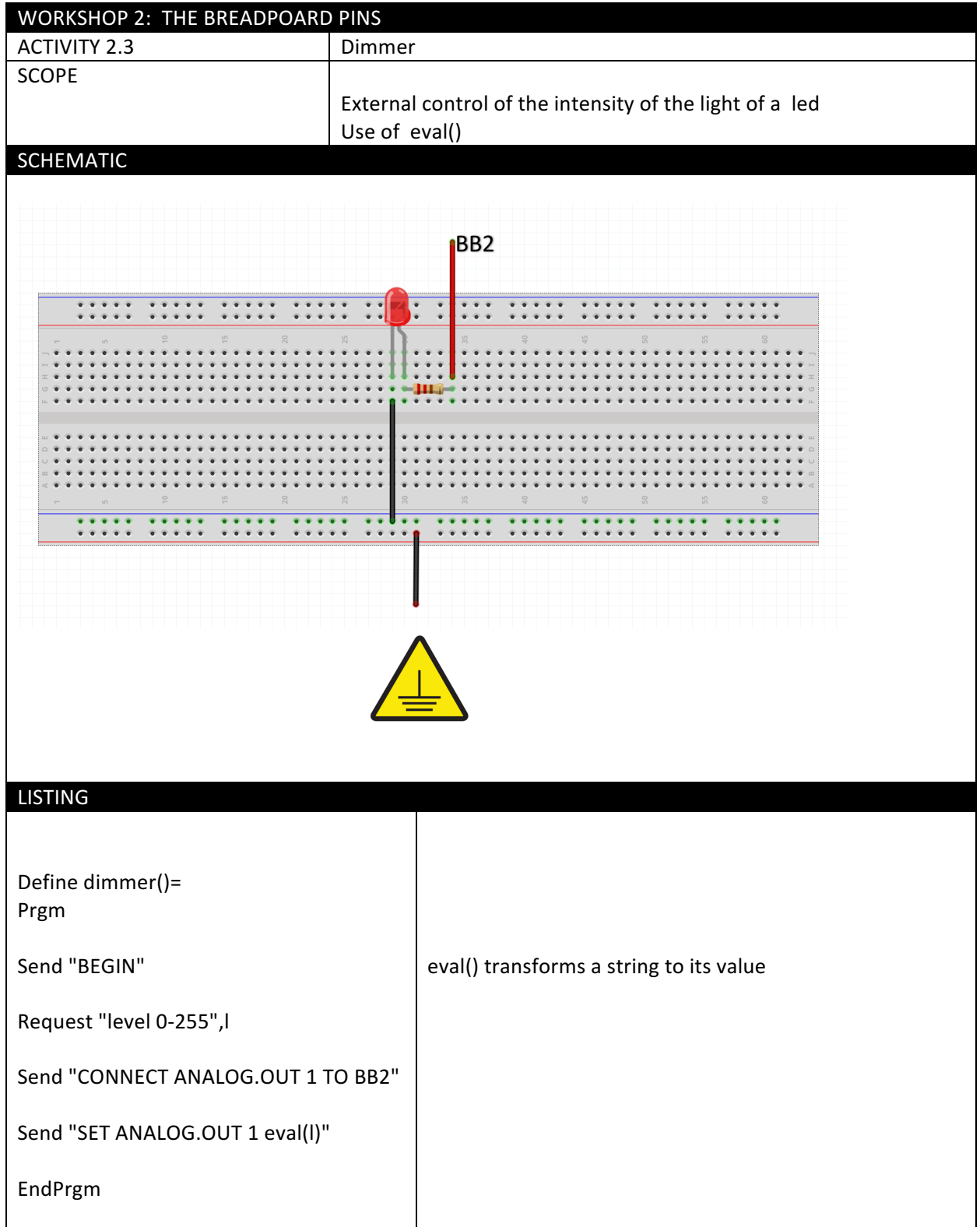

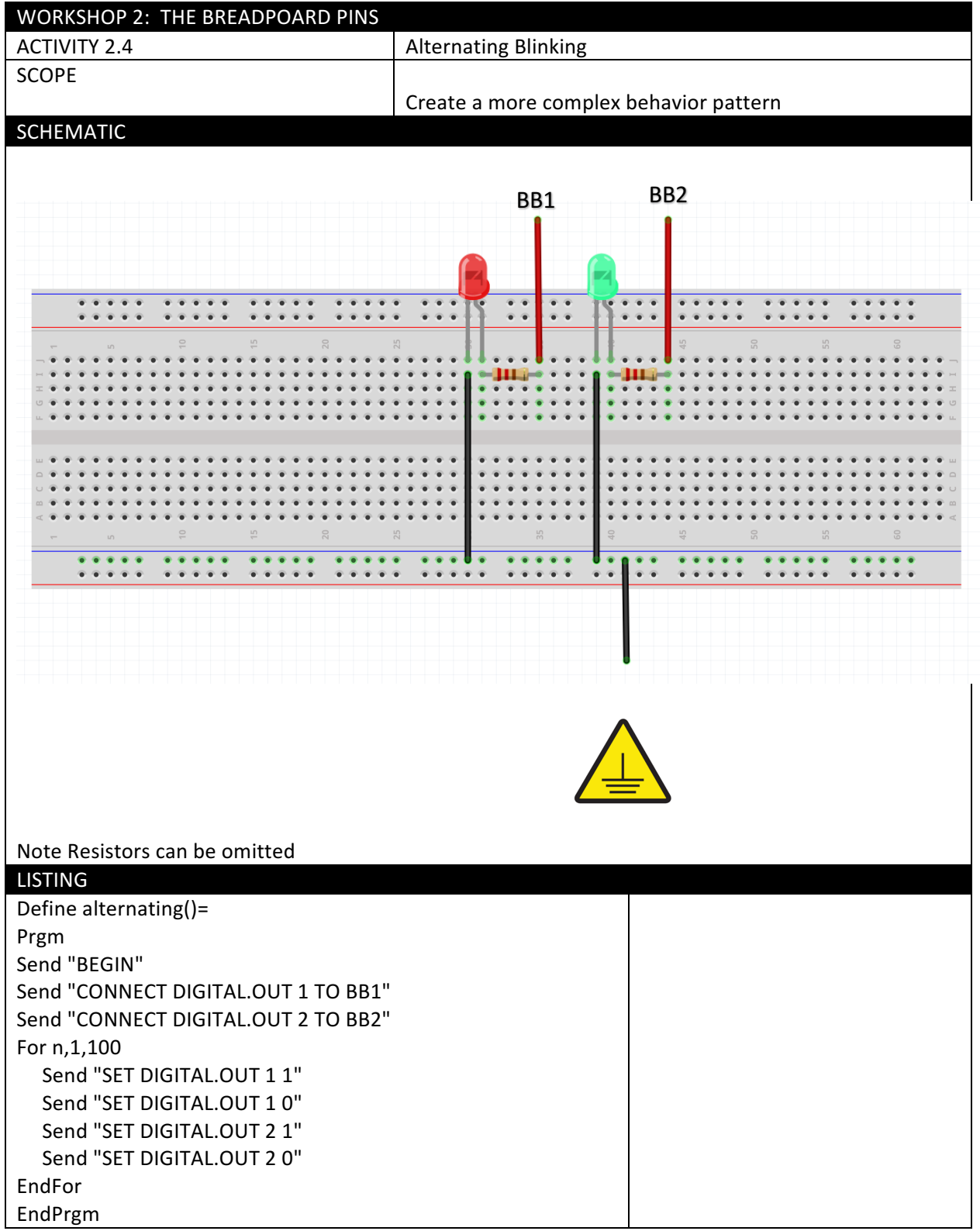

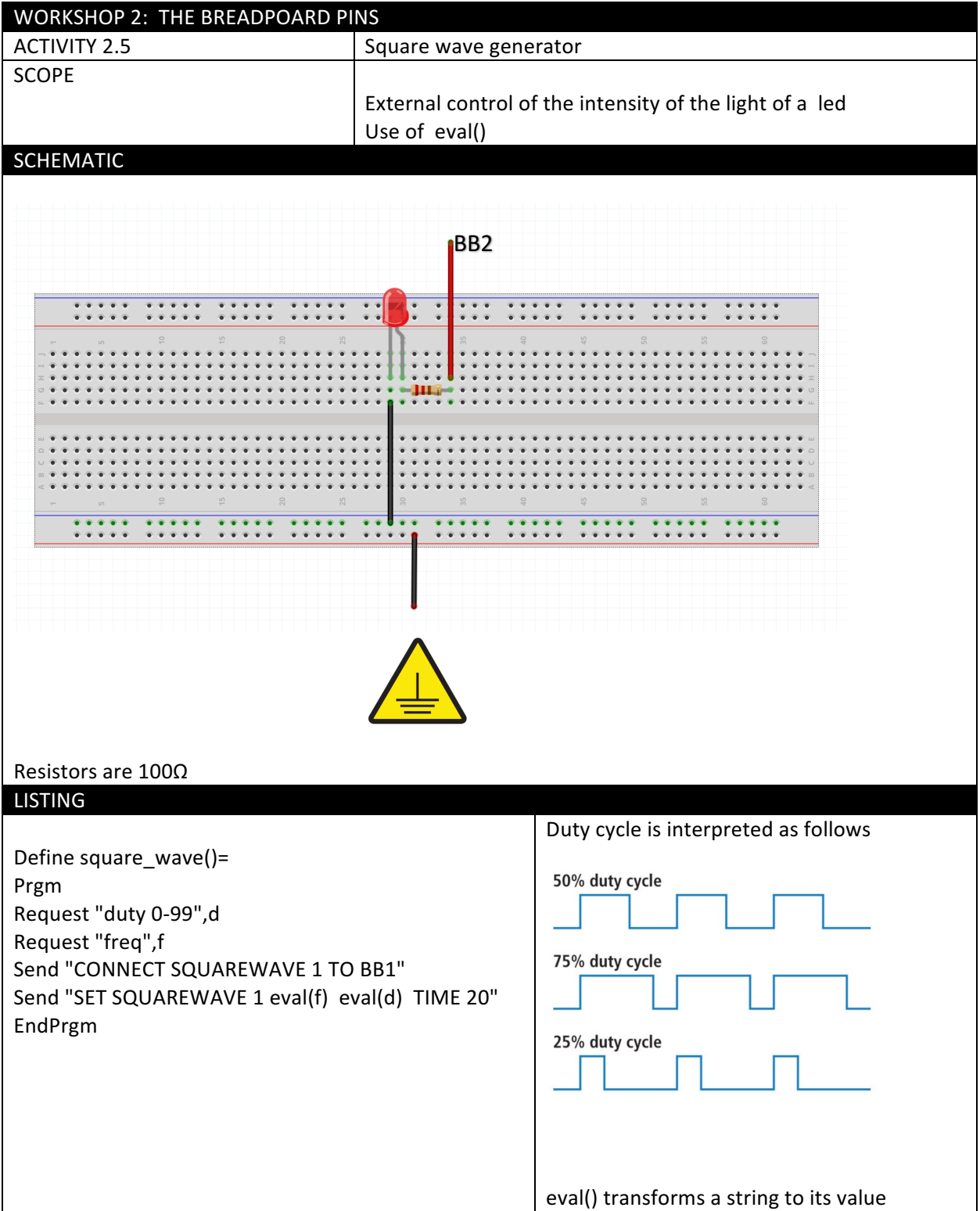

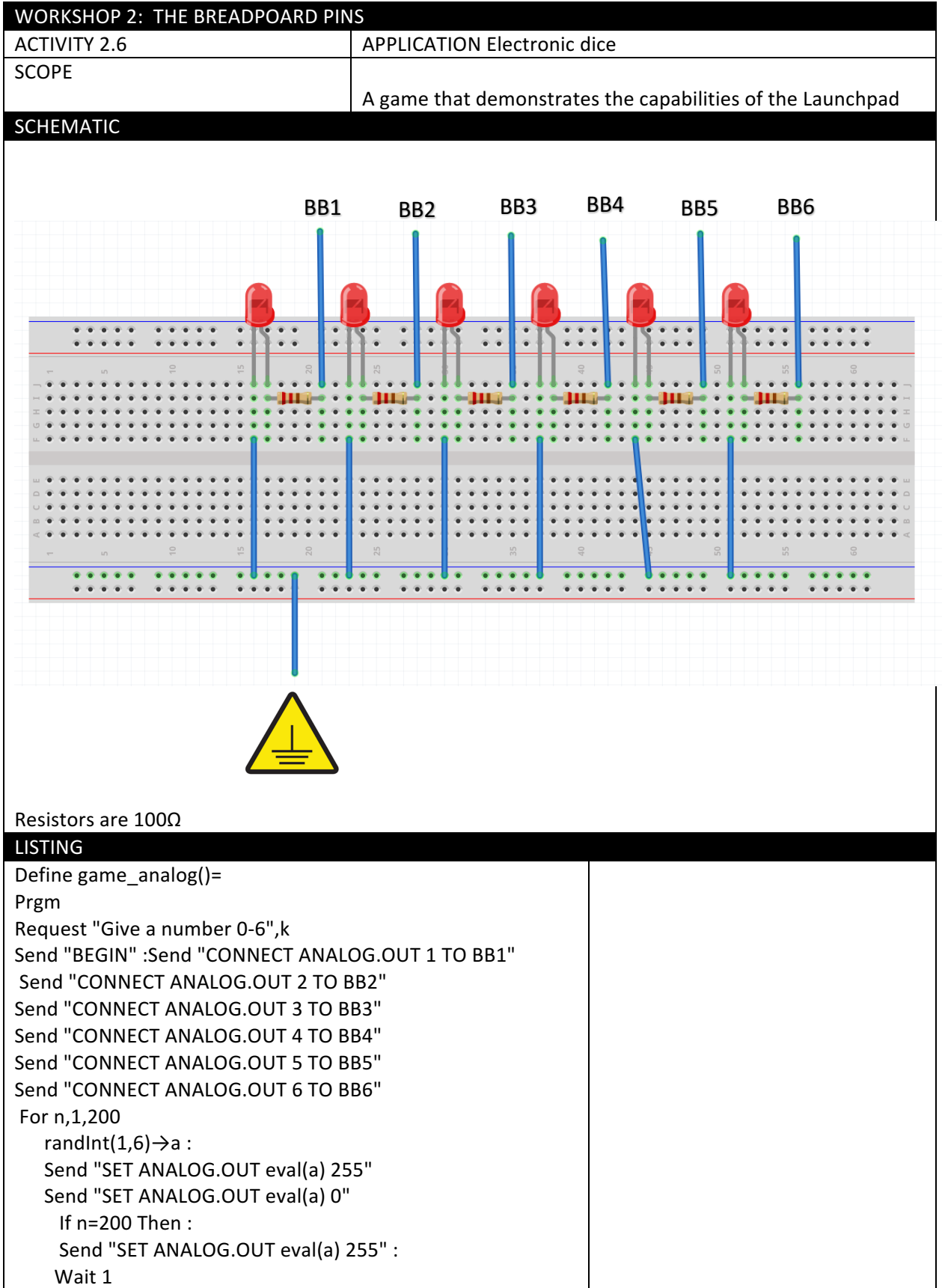

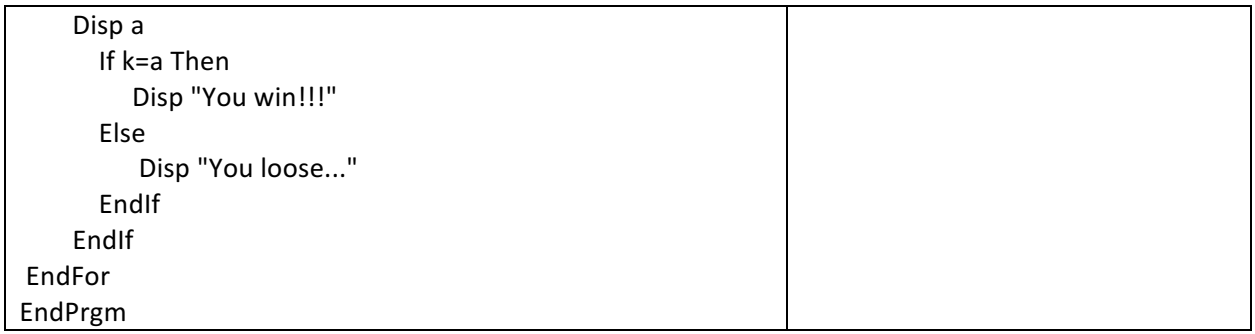

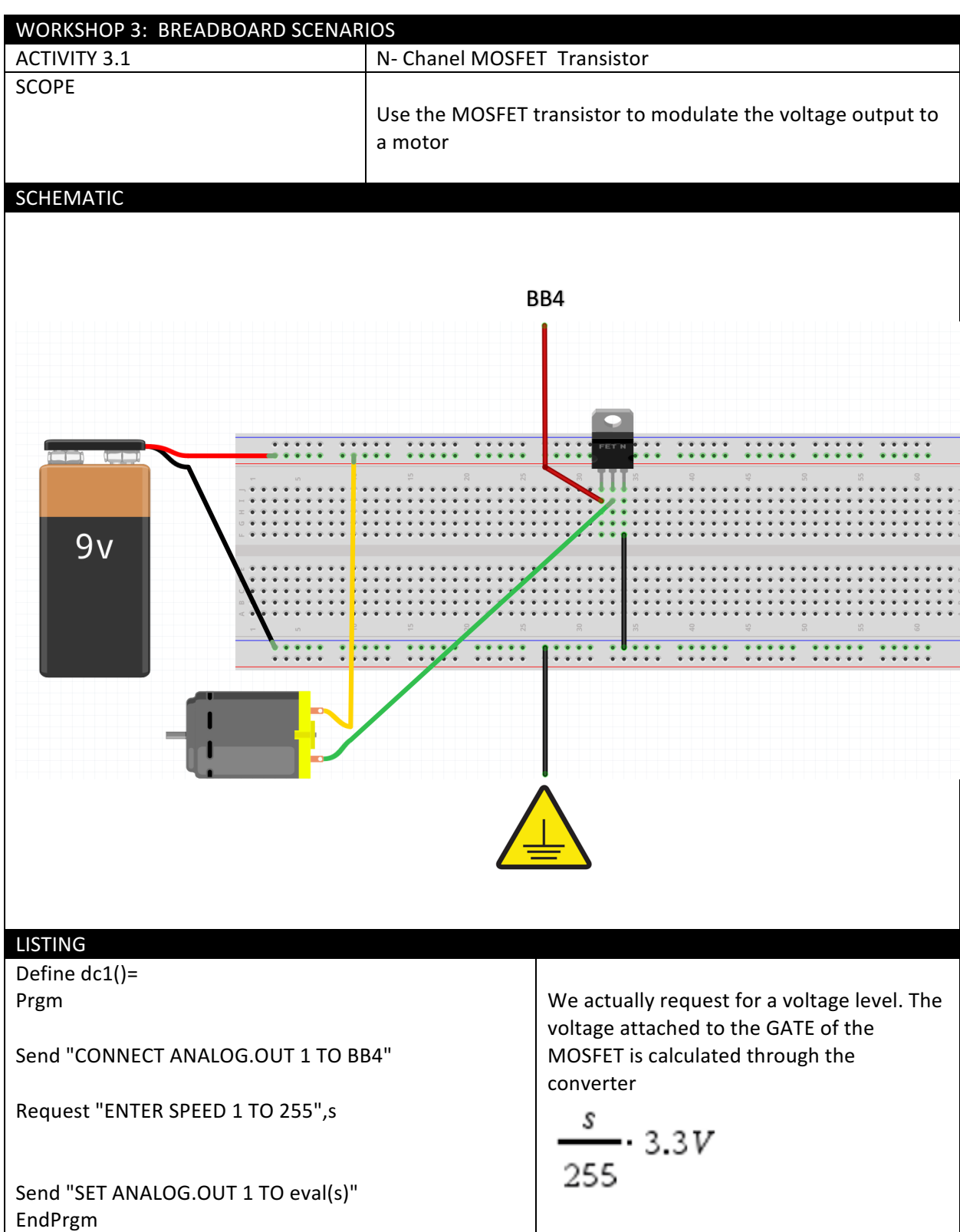

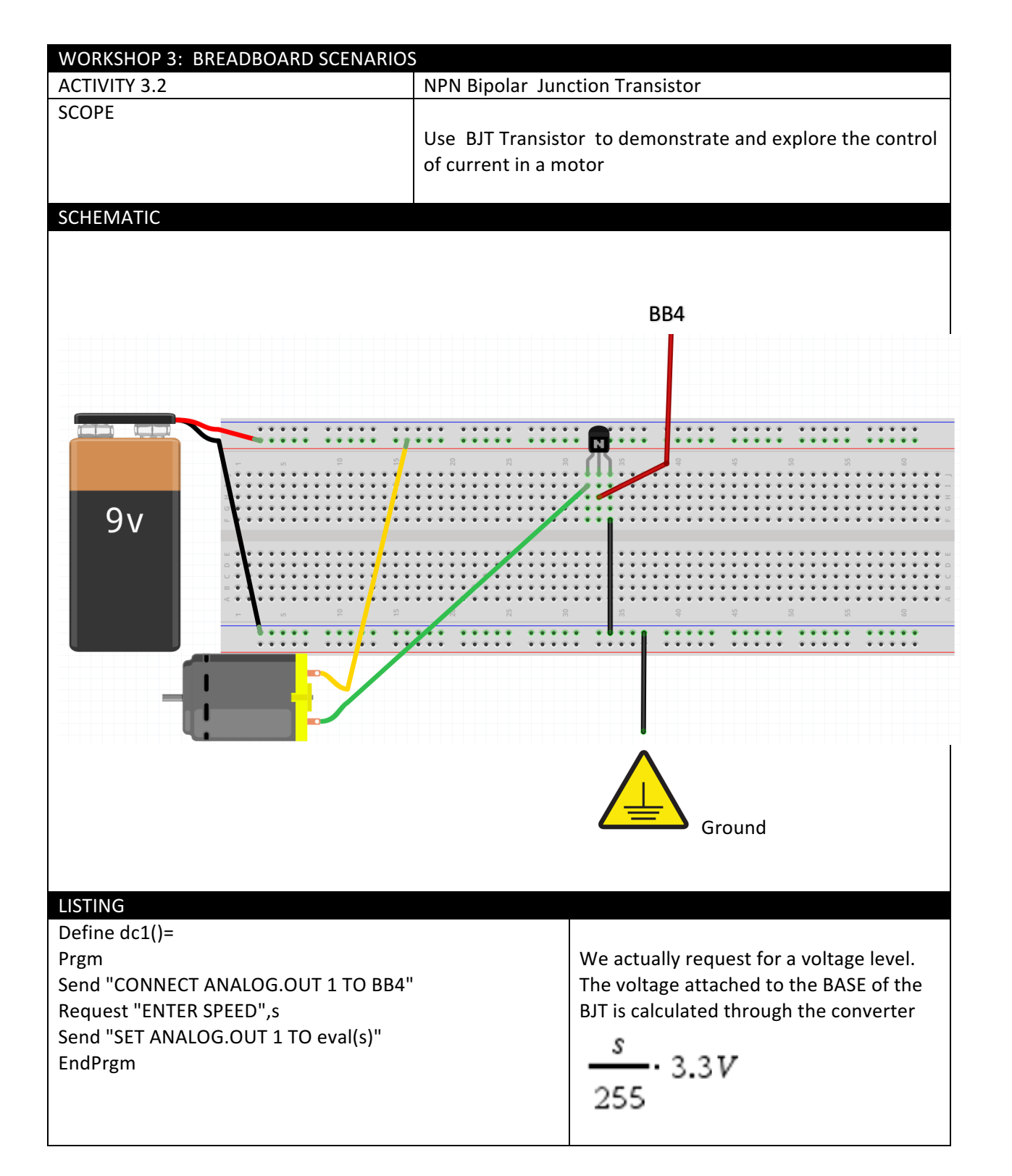

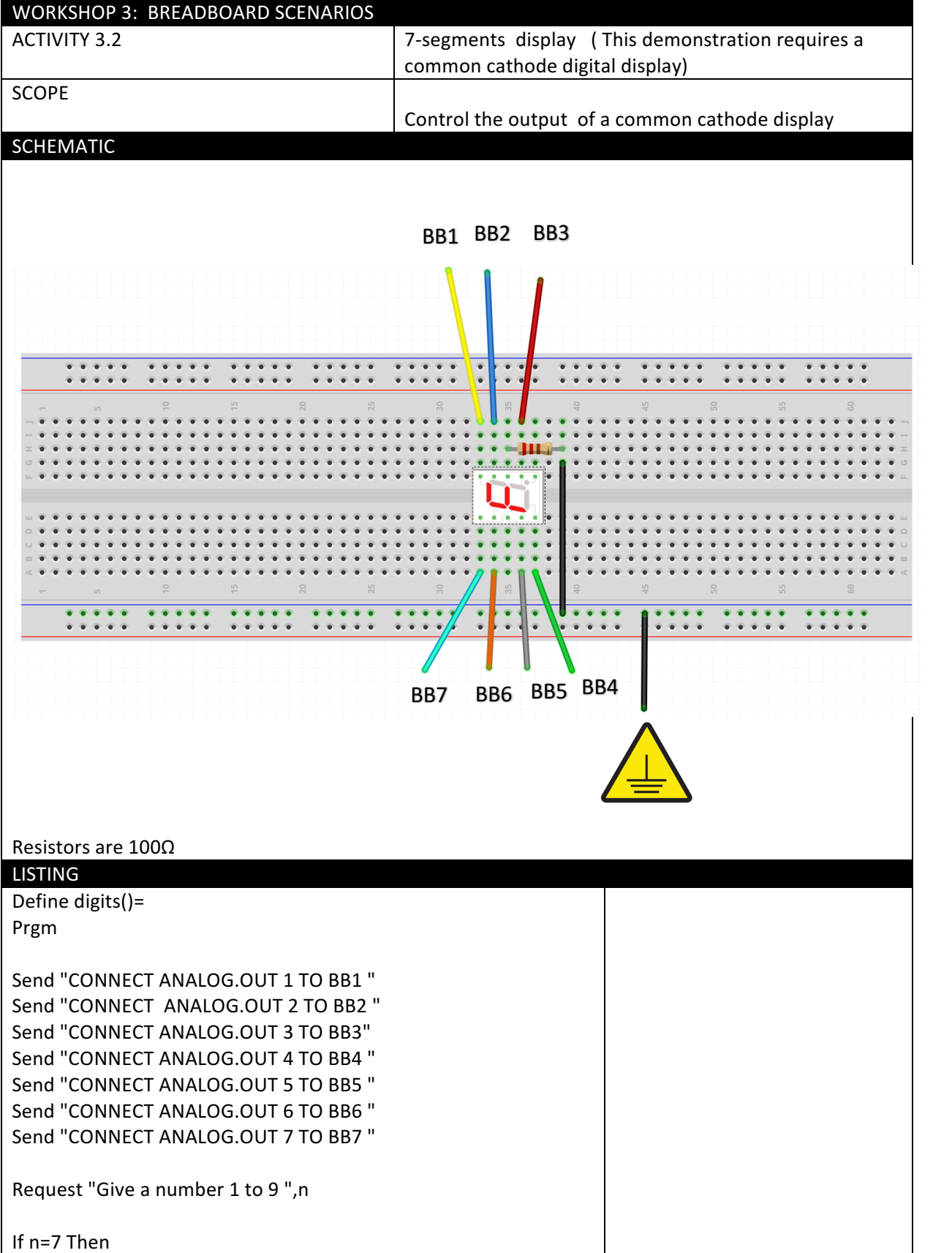

Send "SET ANALOG.OUT 1 255" Send "SET ANALOG.OUT 2 255" Send "SET ANALOG.OUT 3 255" Send "SET ANALOG.OUT 7 255" ElseIf n=3 Then Send "SET ANALOG.OUT 1 255" Send "SET ANALOG.OUT 2 255" Send "SET ANALOG.OUT 3 255" Send "SET ANALOG.OUT 4 255" Send "SET ANALOG.OUT 6 255" ElseIf n=2 Then Send "SET ANALOG.OUT 1 255" Send "SET ANALOG.OUT 2 255"

Send "SET ANALOG.OUT 6 255" Send "SET ANALOG.OUT 4 255" Send "SET ANALOG.OUT 5 255" EndIf EndPrgm

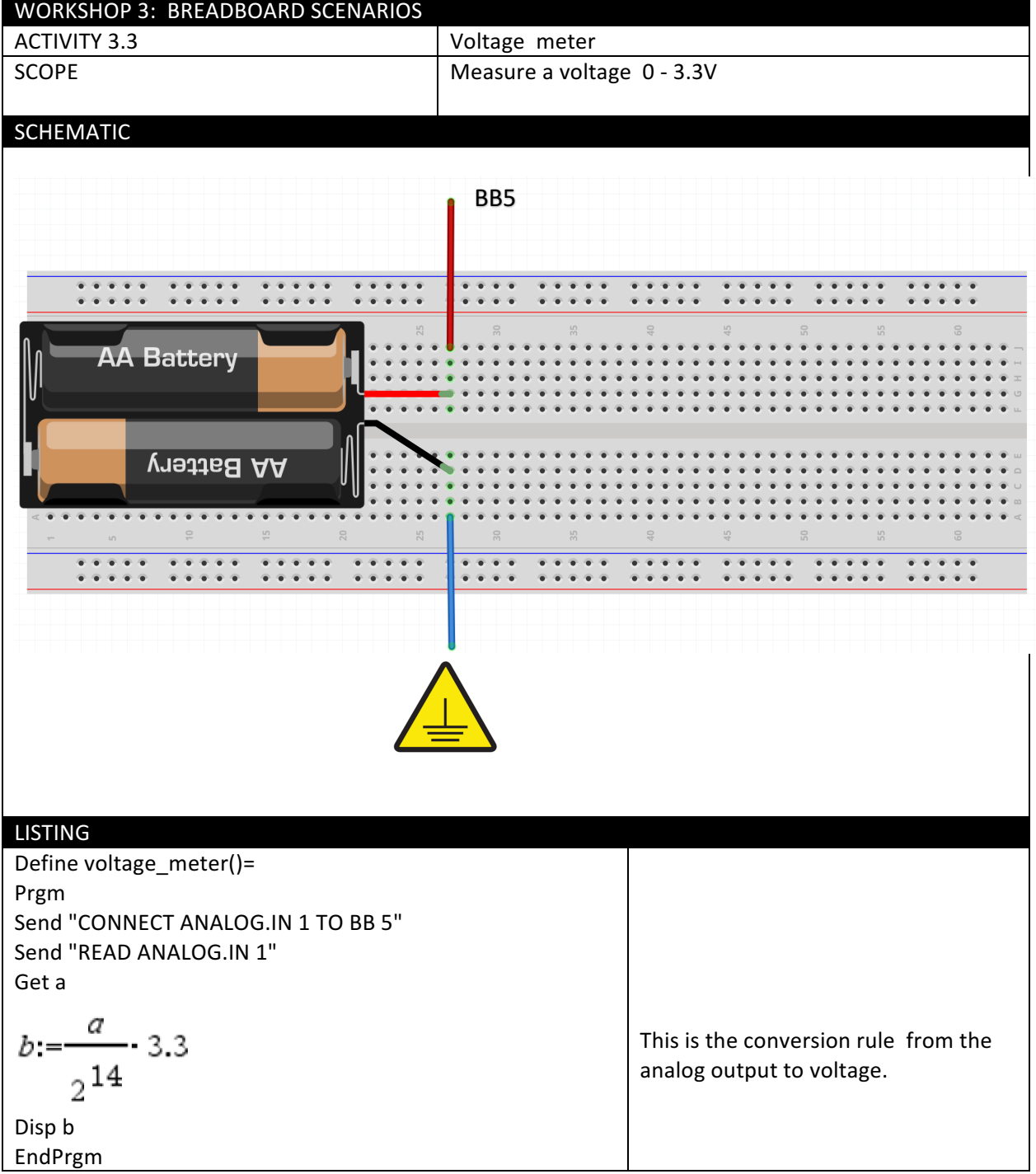

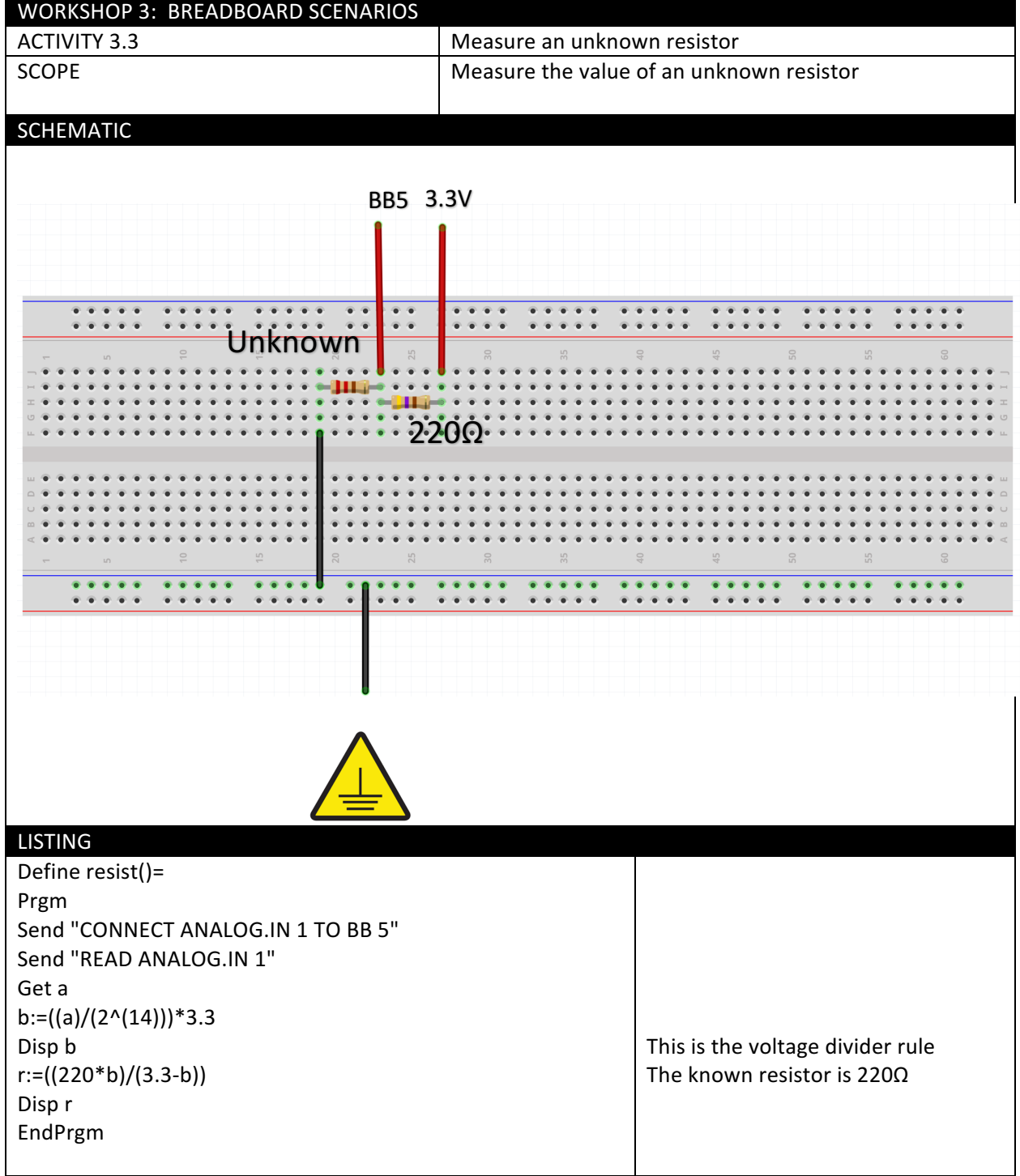